## Loops! The CS 5 Black Gazette CS 5 Penguins Fail to Return from Fall Break in Arctic Claremont (AP): The two official CS 5 "Black" penguins failed to return from their fallbreak trip to the Arctic Circle. Last photo taken of the CS 5 "They went up to Northern **Penguins before their** Alaska for a little R&R before mysterious disappearance the second half of CS 5," sniffled Read Sections one of the CS 5 professors. 5.1-5.3 "They said they were going to just chill and maybe play a few practical jokes. I can't imagine what could have happened to them!" Mystery 1 Mystery 2 I love a good mystery! I love a good mystery! vowels = ['a', 'e', 'i', 'o', 'u'] def leppard(argString): resultString = "" def spamify(word): for symbol in argString: for i in range(len(word)): if symbol == "o": `if word[i] not in vowels: resultString = resultString + "ooo" return word[0:i] + "spam" + word[i+1:] else: return word resultString = resultString + symbol print(resultString) >>> spamify("oui") >>> leppard("hello") >>> spamify("hello") >>> spamify("aardvark") >>> leppard("hello to you")

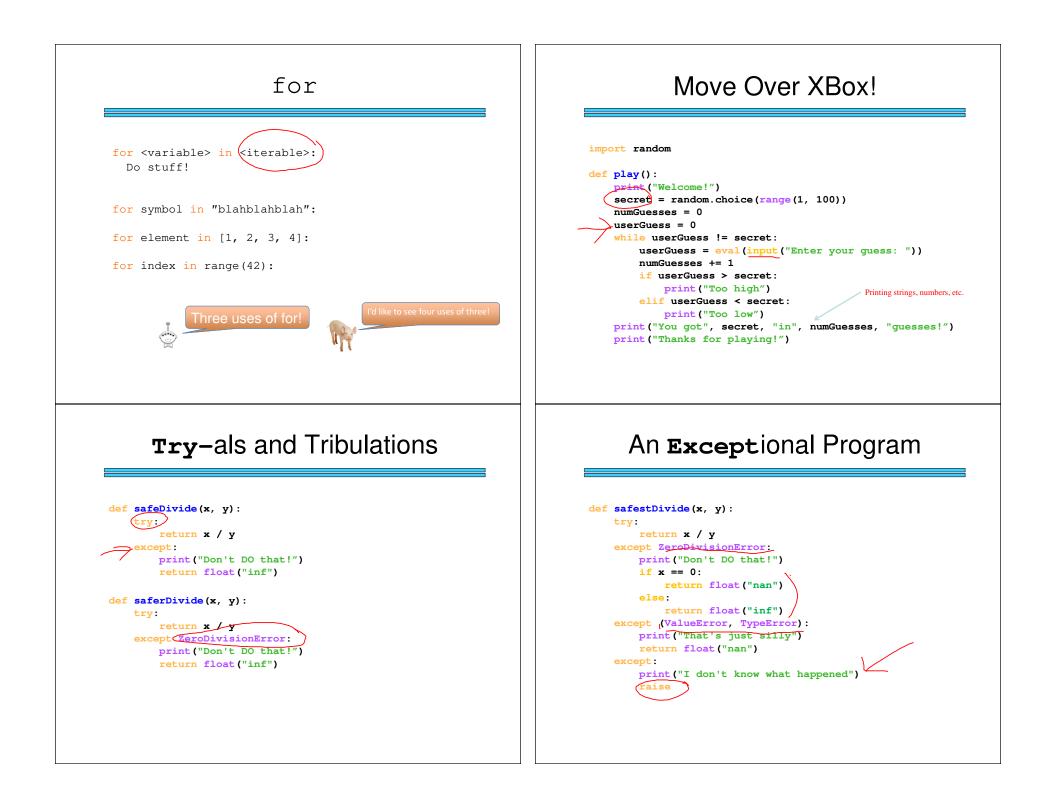

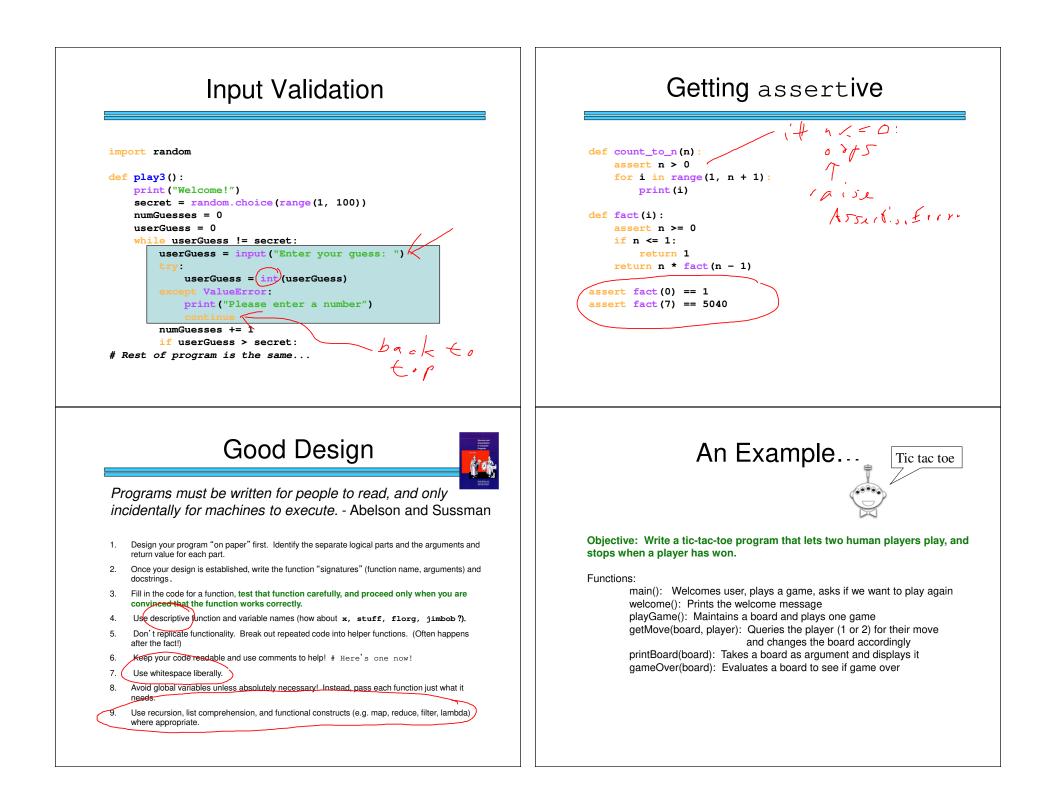

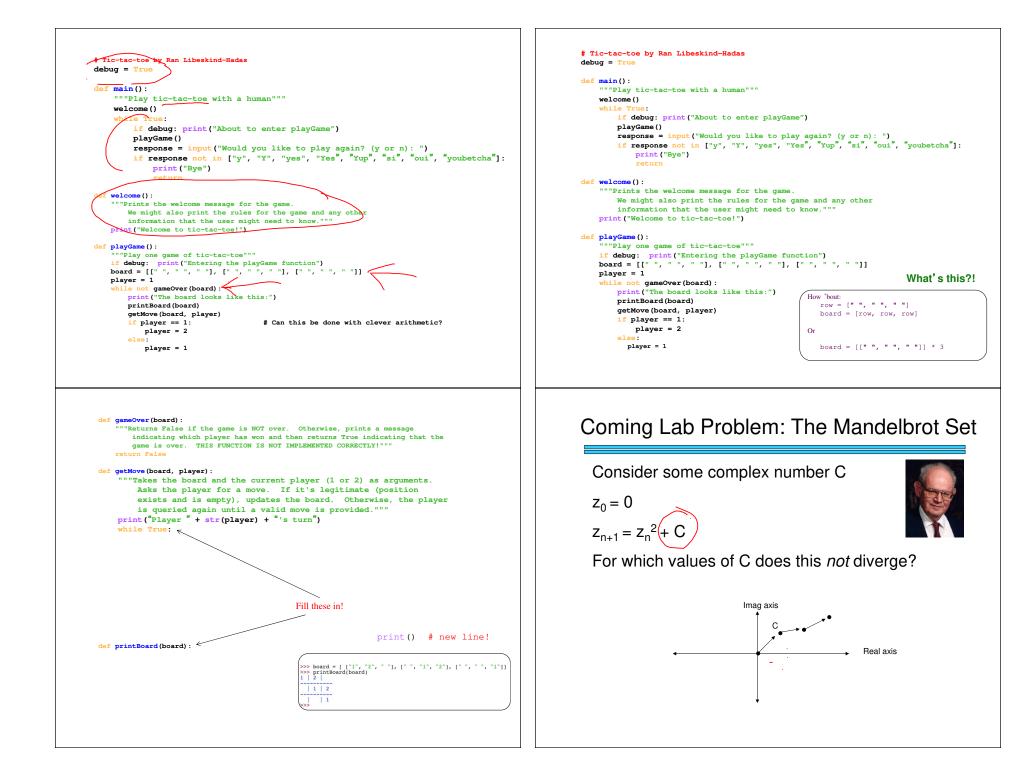

## Lab Problem: The Mandelbrot Set

Consider some complex number C

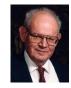

$$z_0 = 0$$

 $z_{n+1} = z_n^2 + C$ 

For which values of C does this not diverge?

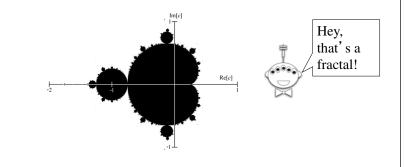

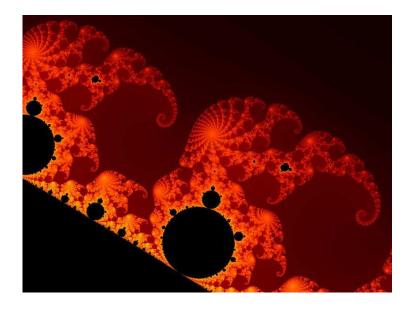

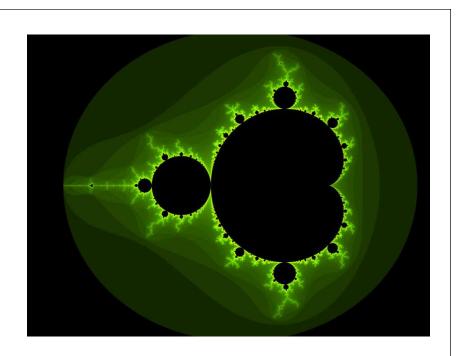

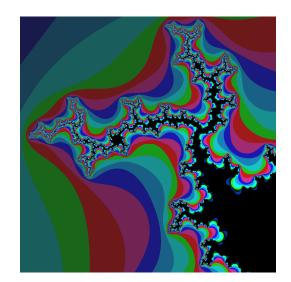

Image courtesy of Aaron Gable, CS 5 Black

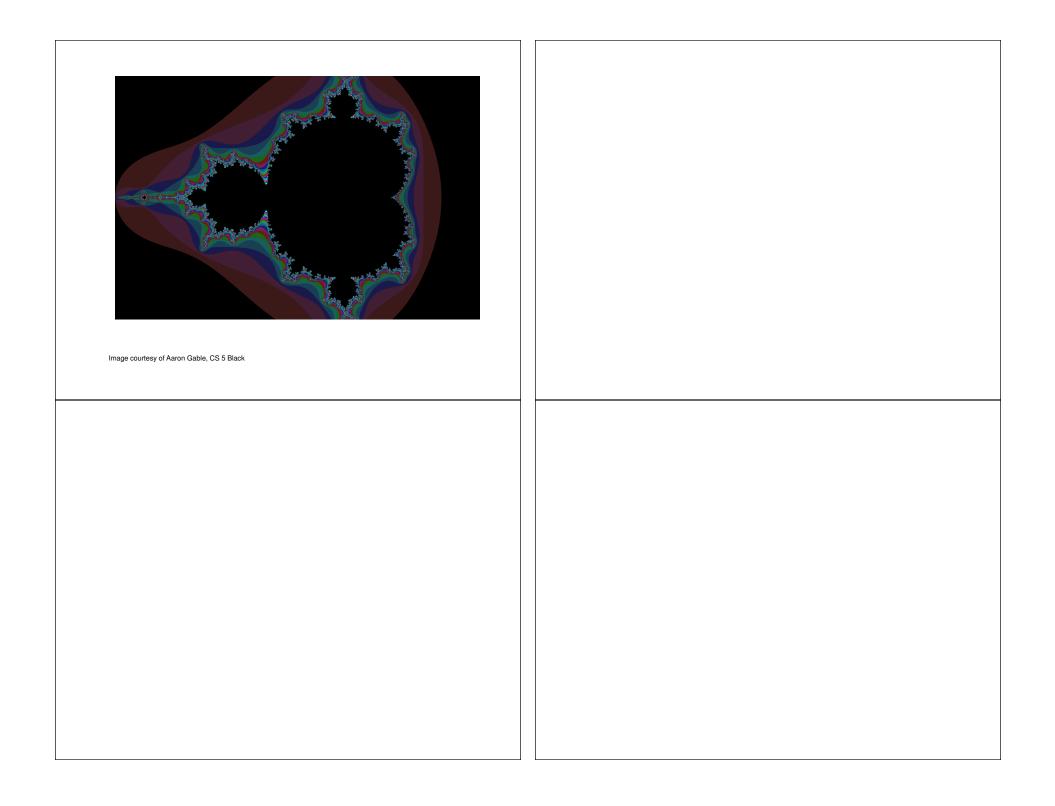